## Nabiralnik - pripenjanje priponke na temeljnico, stranko ali delavca, PDF izpiska na bančni izpisek

Zadnja sprememba 02/12/2019 2:48 pm CET

Po novem lahko dokument v nabiralniku, ki ima vrsto datoteke **Ostalo**, pripnemo:

- na novo ali obstoječo **temeljnico**,
- na novo ali obstoječo **stranko** ali
- na novega ali obstoječega**delavca**.

Na enak način prilepimo tudi pdf datoteko na obstoječ**bančni izpisek**.

## **Nabiralnik**

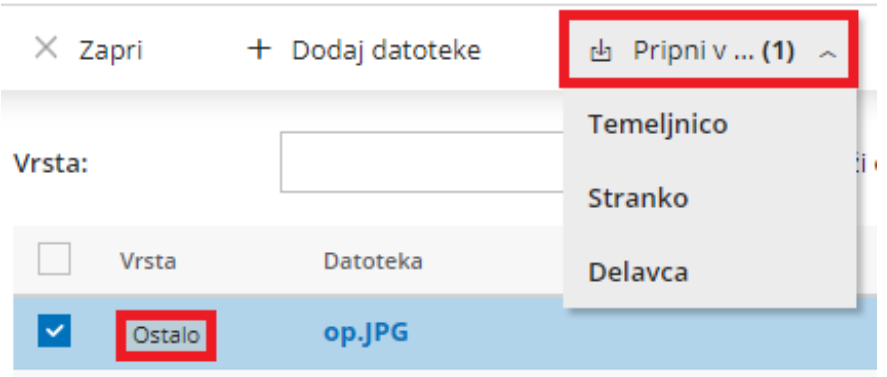

Več o nabiralniku preberite na tej povezavi.